# **Reorganization of documentation - Mickael Perraud & Thomas Weidner**

<ac:macro ac:name="unmigrated-inline-wiki-markup"><ac:plain-text-body><![CDATA[

<ac:macro ac:name="unmigrated-inline-wiki-markup"><ac:plain-text-body><![CDATA[

# **Zend Framework: Reorganization of documentation Component Proposal**

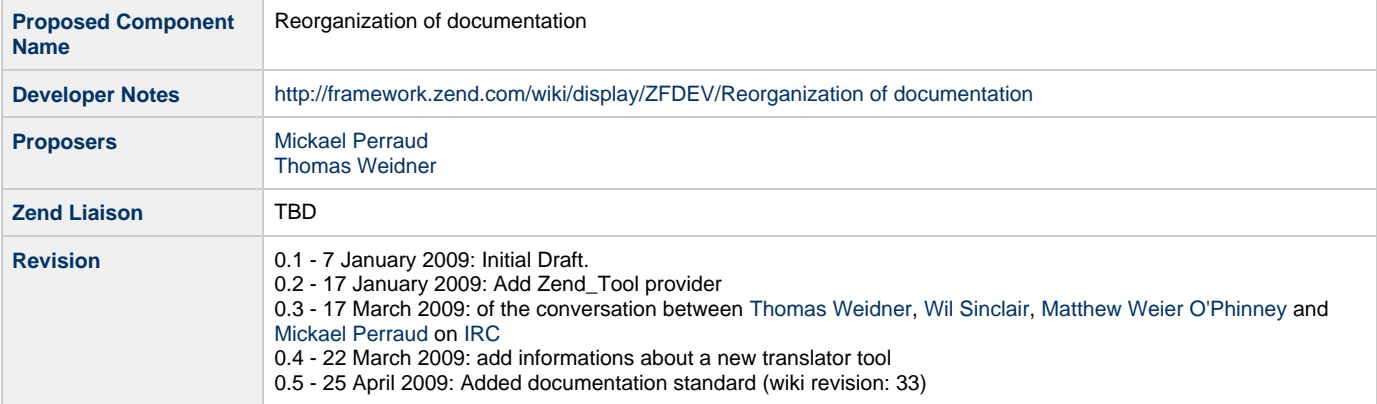

# **Table of Contents**

[1. Overview](#page-1-0) [2. References](#page-1-1) [3. Component Requirements, Constraints, and Acceptance Criteria](#page-1-2) [4. Dependencies on Other Framework Components](#page-1-3) [5. Theory of Operation](#page-1-4) [Simplification without any BC](#page-2-0) [Facilitate translations](#page-2-1) [Having the same manual.xml.in for all languages](#page-2-2) [Cut files by sect2 instead of sect1](#page-2-3) [Put all 'xinclude' in manual.xml.in](#page-3-0) [Creating different snippets](#page-3-1) [Rewrite building process as Zend\\_Tool provider](#page-3-2) [Sharing examples](#page-3-3) [Documentation standard](#page-4-0) [Line length](#page-4-1) [Intendation](#page-4-2) [Programmlisting](#page-5-0) [Seperation between tags](#page-5-1) **[Classes](#page-6-0)** [Variables](#page-6-1) [Methods](#page-6-2) **[Constants](#page-6-3)** [Filenames and Paths](#page-7-0) **[Commands](#page-7-1)** [Code](#page-7-2) [Title tag](#page-7-3) [Ending spaces](#page-8-0) [Multiple new lines](#page-8-1) [Empty tags](#page-8-2) [No tabs](#page-8-3) [Line endings](#page-8-4) [XML Tags](#page-9-0)

[Short tags](#page-9-1) [To go further](#page-9-2) [Extras documentation](#page-9-3) [Quickstart translation](#page-9-4) [Enhance HTML rendering](#page-9-5) [Adding index](#page-9-6) [Modify MANUAL TRANSLATION STATUS \( http://framework.zend.com/manual/status\)](#page-10-0) [Set up a documentation review](#page-10-1) [Testing examples of the documentation](#page-11-0) [Unify Migration chapters](#page-11-1) [6. Milestones / Tasks](#page-11-2) [7. Class Index](#page-11-3) [8. Use Cases](#page-11-4) [9. Class Skeletons](#page-11-5)

# <span id="page-1-0"></span>**1. Overview**

One main goal => simplification:

- simplification of management
- simplification of translation
- simplification of rendering

# <span id="page-1-1"></span>**2. References**

- [Official documentation](http://framework.zend.com/manual/en)
- Enhancement of CHM rendering:
	- <http://framework.zend.com/issues/browse/ZF-2454>
	- <http://mikaelkael.fr/Zend-Framework-CHM-Compilation.html>
- Creation of user's branch: [http://framework.zend.com/code/browse/Zend\\_Framework/standard/branches/user/mikaelkael/](http://framework.zend.com/code/browse/Zend_Framework/standard/branches/user/mikaelkael/)
- Associated issues in IT:
	- [ZF-2454](http://framework.zend.com/issues/browse/ZF-3031): Integrate CHM compiled Documentation within the Homepage
	- [ZF-3031](http://framework.zend.com/issues/browse/ZF-3031): Change HTML <title> depending on page content
	- [ZF-3774](http://framework.zend.com/issues/browse/ZF-3774): Add the date/time of the last successfull docu sync
	- [ZF-4968](http://framework.zend.com/issues/browse/ZF-4968): Add php.net style comments to <http://framework.zend.com/manual/en/>
	- [ZF-5355](http://framework.zend.com/issues/browse/ZF-5355): Zend Framework documentation syntax highlighting

# <span id="page-1-2"></span>**3. Component Requirements, Constraints, and Acceptance Criteria**

# <span id="page-1-3"></span>**4. Dependencies on Other Framework Components**

- <http://framework.zend.com/wiki/display/ZFDEV/Translator+-+Manual+Compilation+Instructions>
- [FOP 0.95.0](http://xmlgraphics.apache.org/fop/)
- $\bullet$  PHP

...

# <span id="page-1-4"></span>**5. Theory of Operation**

# <span id="page-2-0"></span>**Simplification without any BC**

This part is fully compatible with actual system without any BC. Goals are:

- centralized for all languages: figures, compilation process
- simplification of the translation and especially of the update
- enhance html rendering with syntax highlighting
- "create" pdf rendering with syntax highlighting

Centralized figures and compilation process:

- creation of a directory: "/trunk/documentation/build"
- creation of a directory: "/trunk/documentation/build/figures" for all figures, this could be modify by using "/trunk/documentation/manual/en/figures" for committing access if you need, Zend\_Tool provider can verify if the images exist in language subdirectory and can take them.
- rewrite actual Makefile as Zend\_Tool provider
- adding some PHP process
- creation html.xsl.in and pdf.xsl.in (based on actual ones)

#### Enhance CHM rendering:

• I already explain some parts in <http://mikaelkael.fr/index.php?pages/Zend-Framework-CHM-Compilation> even if it's not exactly what I have rewrite

Creation of pdf rendering:

- creation of the associated stylesheet to not fork docbook-xsl
- using of same images as CHM rendering

Maintain actual system with Zend\_Tool provider:

- "zf clean manual"
- "zf check manual" => English doc
- "zf check manual fr" => French doc
- "zf build manual" => create HTML English doc
- "zf build manual html fr" => create HTML French doc
- "zf build manual chm" => create CHM English doc (need Html Help Workshoop, could be set ENVIRONMENT variable)
- "zf build manual chm fr" => create CHM French doc
- "zf build manual pdf-fop" => create PDF English doc with fop
- "zf build manual pdf-fop fr" => create PDF French doc with fop

Needed (in addition to [http://framework.zend.com/wiki/display/ZFDEV/Translator+-+Manual+Compilation+Instructions\):](http://framework.zend.com/wiki/display/ZFDEV/Translator+-+Manual+Compilation+Instructions):)

- FOP 0.95.0
- $\bullet$  PHP

### <span id="page-2-1"></span>**Facilitate translations**

#### <span id="page-2-2"></span>**Having the same manual.xml.in for all languages**

This could be realized by using xml entities. See <http://framework.zend.com/svn/framework/standard/branches/user/mikaelkael/manual/manual.xml.in> and <http://framework.zend.com/svn/framework/standard/branches/user/mikaelkael/manual/en/language-defs.ent> . We have to create language-defs.ent for each language. The manual.xml.in contains the fall back to English documentation.

#### <span id="page-2-3"></span>**Cut files by sect2 instead of sect1**

Some actual files are very long to translate (Zend\_Db\_Adapter), divisions will facilitate the translation and especially the update. In the same idea,

as mentioned in the comments of this page, it would be good to limit the size (in number of words for example) of a generated page (in HTML or CHM format).

#### <span id="page-3-0"></span>**Put all 'xinclude' in manual.xml.in**

To be sure that all languages will contain all files, we have to limit the using of 'xinclude' in /module\_specs/\* or /ref/\* files. This could be easier if we apply the precedent paragraph (cutting).

#### <span id="page-3-1"></span>**Creating different snippets**

My main example is 'requirements.xml'. We have to create snippets for table titles and headers, and for the word 'Hard' and 'Soft'. With this, the file 'requirements.xml' don't need to be translate (or update) each time.

#### <span id="page-3-2"></span>**Rewrite building process as Zend\_Tool provider**

See below

#### <span id="page-3-3"></span>**Sharing examples**

Example updates are the most important documentation updates. The main reason we don't share them at this point is translation of the comments.

The first step is to link examples, this must be done by adding an id to all programlisting tags. After there is two possibilities, translations of the comments or not.

In English, we'll have for example:

```
<programlisting role="php"
id="zend.acl.introduction.role_registry.example1.code"><![CDATA[
$acl = new Zend_Acl();
//#1# Add groups to the Role registry using Zend_Acl_Role
//#2# Guest does not inherit access controls
$roleGuest = new Zend_Acl_Role('guest');
$acl->addRole($roleGuest);
//#4# Staff inherits from guest
$acl->addRole(new Zend_Acl_Role('staff'), $roleGuest);
/*#10#
Alternatively, the above could be written:
$acl->addRole(new Zend_Acl_Role('staff'), 'guest');
*/
//#5# Editor inherits from staff
$acl->addRole(new Zend_Acl_Role('editor'), 'staff');
//#8# Administrator does not inherit access controls
$acl->addRole(new Zend_Acl_Role('administrator'));
]]]]><![CDATA[>
</programlisting>
```
In translated files, we'll just have:

<programlisting role="php" id="zend.acl.introduction.role\_registry.example1.code" />

or with translations of the comments:

```
<programlisting role="php"
id="zend.acl.introduction.role_registry.example1.code"><![CDATA[
#1#Ajoute des groupes au registre des rôles en utilisant Zend_Acl_Role
#2#Invité n'hérite d'aucun accès
#4#Staff hérite de Invité
#10#
Ce que précède pourrait aussi être écrit:
$acl->addRole(new Zend_Acl_Role('staff'), 'invite');
#5#Editeur hérite de staff
#8#Administrateur n'hérite pas d'accès
]]]]><![CDATA[>
</programlisting>
```
This syntax allow to test English examples (parse error for examples). At time of rendering, we can remove '#\d+#' tags. If we add a comment in English example and it isn't translated then we fallback to English comments. The order of the comments is not important so we could add or remove them in English file if necessary. If we have phpDoc in the example without '#\d#' tag, we don't search for translations.

### <span id="page-4-0"></span>**Documentation standard**

To improve the look and feel of the manual, and to get all chapters and pages rendered in the same style even if multiple people are involved a documentation standard has to be applied.

The following rules should be forced to all translation files:

#### <span id="page-4-1"></span>**Line length**

Maximum line length of 100 chars including tags and attributes and intendation. There is only one exception to this rule. Attributes themself are allowed to exceed the 100 chars as they are not allowed to be seperated.

<sect2 id="111111111111111111111111111111111111111111111111111111111">

#### <span id="page-4-2"></span>**Intendation**

Tags which are at the same level must have the same intendation

```
<sect1>
</sect1>
```
Tags which are one level under the previous tag must be intended with 4 additional spaces

```
<sect1>
     <sect2>
    \langle sect2>
</sect1>
```
It is not allowed to have multiple tags within one line

```
// NOT ALLOWED
<sect1><sect2>
</sect2></sect1>
```
#### <span id="page-5-0"></span>**Programmlisting**

Beginning programmlisting must apply role of php, cdata and starting intendation

```
 <programlisting role="php"><![CDATA[
```
Programmlistings must not add linebreaks or whitespaces at the beginning or the end, as they would then be rendered.

```
// NOT ALLOWED, EMPTY SPACES AFTER CDATA
     <programlisting role="php"><![CDATA[
$render = xxx
```
Ending CDATA Tag and programmlisting at the same line

```
 <programlisting role="php"><![CDATA[
$render = xxx
]]]]><![CDATA[></programlisting>
     <para>
```
#### <span id="page-5-1"></span>**Seperation between tags**

Tags at the same level must be seperated by a empty line to improve readability

```
<sect1>
     <sect2>
          <para>
              xxx
          </para>
          <para>
              xxxx
          </para>
    </sect2>
</sect1>
```
#### <span id="page-6-0"></span>**Classes**

The tag classname must be used for all Zend Framework classes. The code tag is not allowed. This rule has only to be applied if the classname stands alone. Other content is not allowed within this tag.

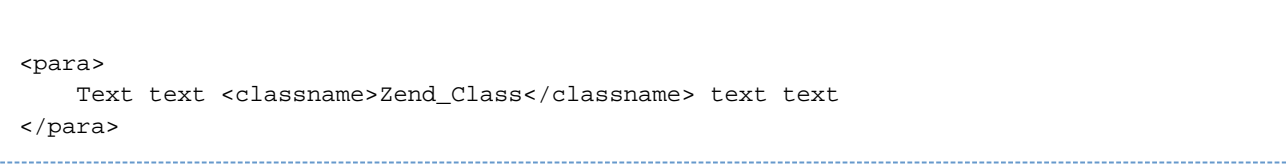

#### <span id="page-6-1"></span>**Variables**

Variables must be wrapped in the varname tag. Variables must be written with \$ otherwise they are not recognised as variables. Other content is not allowed within this tag.

```
<para>
     Text text <varname>$variable</varname> text text
</para>
```
#### <span id="page-6-2"></span>**Methods**

Methods must be wrapped in the methodname tag. Methods must be written with () otherwise they are not recognised as methods. Other content is not allowed within this tag.

```
<para>
     Text text <methodname>getOptions()</methodname> text text
</para>
```
#### <span id="page-6-3"></span>**Constants**

Constants must be wrapped in the constant tag. Constants must be written UPPERCASE otherwise they are not recognised as constants. Other content is not allowed within this tag.

```
<para>
     Text text <constant>MY_CONSTANT</constant> text text
</para>
```
#### <span id="page-7-0"></span>**Filenames and Paths**

Filenames and paths must be wrapped in the filename tag. They must include eighter a "." or "/" char. Other content is not allowed within this tag.

```
<para>
     Text text <filename>/path/to/example</filename> text text
</para>
<para>
     Text text <filename>example.php</filename> text text
</para>
```
#### <span id="page-7-1"></span>**Commands**

Commands and programm calls must be wrapped in the command tag. Commands must include a whitespace otherwise they are not recognised as variables. Other content is not allowed within this tag.

```
<para>
     Text text <command>zf param1 param2</command> text text
</para>
```
#### <span id="page-7-2"></span>**Code**

The usage of the code tag is not allowed in favor of seperation to filename, varname and constant.

```
// NOT ALLOWED
<para>
    Text text <code>xxxxx</code> text text
</para>
```
#### <span id="page-7-3"></span>**Title tag**

The title is not allowed to hold any tags

```
// NOT ALLOWED
<sect1>
     <title>title <code>xxx</code> xxx</title>
</sect1>
```
#### <span id="page-8-0"></span>**Ending spaces**

Ending spaces are not allowed

```
// NOT ALLOWED
<sect1>WHITESPACE
```
#### <span id="page-8-1"></span>**Multiple new lines**

Multiple new lines are not allowed

```
// NOT ALLOWED
<para>
     text text
</para>
// NOT ALLOWED
<para>
     text text
</para>
<para>
     text text
</para>
```
#### <span id="page-8-2"></span>**Empty tags**

Empty tags (para, example and others) are not allowed. They must contain text or underlaying tags.

```
// NOT ALLOWED
<para>
</para>
```
### <span id="page-8-3"></span>**No tabs**

The usage of TABS is not allowed. Instead intendation of 4 spaces must be used.

#### <span id="page-8-4"></span>**Line endings**

Only Unix lineendings are allowed. Other line endings like Windows or Mac are must not be used.

#### <span id="page-9-0"></span>**XML Tags**

Each manual file has to include the following xml declarations at file start

```
<?xml version="1.0" encoding="UTF-8"?>
<!-- Reviewed: no -->
```
XML Files from translated languages must also include a revision tag which must notify the revision of the english file this translation is based of.

```
<?xml version="1.0" encoding="UTF-8"?>
<!-- EN-Revision: 14978 -->
<!-- Reviewed: no -->
```
#### <span id="page-9-1"></span>**Short tags**

Short tags must not be used. Wether in description nor in code.

Note that there already exists a tool which checks parts of this standard. You can find it under: <http://mikaelkael.dyndns.org/checker>

### <span id="page-9-2"></span>**To go further**

#### <span id="page-9-3"></span>**Extras documentation**

After etablishing rules (with this proposal) on standard manual, we just have to apply same rules in extras documentation.

#### <span id="page-9-4"></span>**Quickstart translation**

Actual quickstart (<http://framework.zend.com/docs/quickstart>) could be translate in Docbook format and put in <http://framework.zend.com/svn/framework/standard/trunk/documentation/manual/en/quickstart> or in <http://framework.zend.com/svn/framework/standard/trunk/documentation/quickstart/en>

#### <span id="page-9-5"></span>**Enhance HTML rendering**

For the moment, table of contents ar only rendered for level 1 section [\(http://framework.zend.com/manual/en/zend.acl.html](http://framework.zend.com/manual/en/zend.acl.html) has a toc but not <http://framework.zend.com/manual/en/zend.acl.refining.html>). We could add TOC for all rendered file by using <http://docbook.sourceforge.net/release/xsl/current/doc/html/generate.section.toc.level.html>

#### <span id="page-9-6"></span>**Adding index**

This part is a big one. An automatic index could be rendered by adding index tag inside all the actual docuementation. For example, to add an index 'Zend\_Acl' in Zend\_Acl-Advanced.xml, we have to replace:

```
<sect2 id="zend.acl.advanced.storing">
```
<title>Storing ACL Data for Persistence</title>

#### <para>

 Zend\_Acl was designed in such a way that it does not require any particular backend technology such...

by:

```
<sect2 id="zend.acl.advanced.storing">
     <title>Storing ACL Data for Persistence</title>
     <para>
     <index>Zend_Acl</index> was designed in such a way that it does not require any
particular backend technology such...
```
The job of determination of the words (or sentences) to index must be do in English and can change in translated files.

#### <span id="page-10-0"></span>**Modify MANUAL TRANSLATION STATUS [\(http://framework.zend.com/manual/status](http://framework.zend.com/manual/status))**

This page doesn't really show if a translation is outdated or not. If I take SVN 13906 to SVN 13930, these commits are just to modify tabs to spaces. Actual manual status is not able to see difference between real changes or 'esthetic' changes. Since a long time, some translators (French, Japanese or Deutsch) use a revision tag at the top of their translations to differentiate real and 'esthetic' changes:

```
<!-- EN-Revision: 13913 -->
```
Here is a link to test a new translator tool: [http://mikaelkael.dyndns.org/checkzf.](http://mikaelkael.dyndns.org/checkzf) This tool can:

- check if you use the revision tag and takes it in this case, otherwise it takes the last revision change (like today in <http://framework.zend.com/manual/status>)
- show you the out-of-date and the non translated files, instead of showing you all the files.
- can retrieve for an out-of-date file the difference of the English file between the last translated revision and the last revision of English file, so if they are multiples revisions of the English file, they are all compile (it take into account reorganization of the SVN in revision 9506).
- can show you the last building check and associated output.
- can show you difference of number of tags between English and translated file. This is available for multiple tags: 'sectX', 'para', example'...

#### <span id="page-10-1"></span>**Set up a documentation review**

Because many of us are no native English, it would be great to add a documentation review. This could be simply do by adding a special tag at the top of the file:

```
<!-- Reviewed: yes -->
```
When a new part is added, the tag is setting to no. You will find below a script that can render reviewed page based on this tag. This could be

used of course for English files but also for translated ones.

#### <span id="page-11-0"></span>**Testing examples of the documentation**

At least, we should test for parse error. Then we could link examples between them with special comments which would be cleared at the time of rendering. For example with Zend\_Db, the first with id 'zend.db.adapter.connecting.constructor.example' that describe the connection could be call by the second one:

```
<example id="zend.db.adapter.select.fetchall.example">
    <title>Using fetchAll()</title>
    <programlisting
role="php"><![CDATA[#Need:zend.db.adapter.connecting.constructor.example;...;...
$sql = 'SELECT * FROM bugs WHERE bug_id = ?';
$result = $db->fetchAll($sql, 2);
]]]]><![CDATA[>
    </programlisting>
</example>
```
### <span id="page-11-1"></span>**Unify Migration chapters**

Actually we have a migration chapter for each component. This makes it very difficult when you want to migrate to a new release as the user must search every single component if there are migration notes.

To make things easier we should add a single migration chapter where all migration notes from all components are collected. So the user has one place where all migration notes are displayed. Within the component chapter a link can be places to the migration chapter. This makes live much easier for all people who want to update to a new release.

# <span id="page-11-2"></span>**6. Milestones / Tasks**

<span id="page-11-3"></span>**7. Class Index**

### <span id="page-11-4"></span>**8. Use Cases**

**UC-01**

...

...

... (see good use cases book)

# <span id="page-11-5"></span>**9. Class Skeletons**

```
<?php
/**
  * Zend Framework
 *
  * LICENSE
 *
  * This source file is subject to the new BSD license that is bundled
  * with this package in the file LICENSE.txt.
  * It is also available through the world-wide-web at this URL:
  * http://framework.zend.com/license/new-bsd
  * If you did not receive a copy of the license and are unable to
  * obtain it through the world-wide-web, please send an email
  * to license@zend.com so we can send you a copy immediately.
 *
  * @category Zend
  * @package Zend_Tool
  * @copyright Copyright (c) 2005-2008 Zend Technologies USA Inc.
(http://www.zend.com)
  * @license http://framework.zend.com/license/new-bsd New BSD License
  * @version $Id$
  */
/**
  * @see Zend_Tool_Framework_Provider_Interface
  */
require_once 'Zend/Tool/Framework/Provider/Interface.php';
/**
  * @see Zend_Tool_Framework_Client_Registry
  */
require_once 'Zend/Tool/Framework/Client/Registry.php';
class Zend_Tool_Framework_System_Provider_Manual implements
Zend_Tool_Framework_Provider_Interface
{
     /**
      * Docbook DTD
      * could be locally define with environment variable DOCBOOK_DTD
      * @var string
      */
     private $_docbookDtd = 'http://framework.zend.com/docbook/xml/4.5/docbookx.dtd';
     /**
      * Docbook Xsl for HTML rendering
      * could be locally define with environment variable DOCBOOK_XSL
      * @var string
      */
     private $_docbookXsl = 'http://framework.zend.com/docbook-xsl/html/chunk.xsl';
     /**
      * Docbook Xsl for HTML Help rendering
      * could be locally define with environment variable DOCBOOK_XSL_HTMLHELP
      * @var string
      */
     private $_docbookHtmlhelpXsl =
'http://framework.zend.com/docbook-xsl/htmlhelp/htmlhelp.xsl';
```

```
 /**
  * Docbook Xsl for Pdf rendering
  * could be locally define with environment variable DOCBOOK_FO_XSL
  * @var string
  */
 private $_docbookFoXsl = 'http://framework.zend.com/docbook-xsl/fo/docbook.xsl';
 /**
  * Path to standard documentation
  * @var string
  */
 private $_documentationPath = null;
 /**
  * Path translated manual
 * @var string
  */
 private $_workingDirectory = null;
 /**
 * Path to standard documentation build
  * @var string
  */
 private $_buildDirectory = null;
 /**
 * Current language
  * @var string
  */
 private $_lang = null;
 /**
  * Response object
  * @var Zend_Tool_Framework_Client_Response
  */
 private $_response = null;
 /**
  * Information if current manual is valid
  * @var boolean
  */
 private $_manualIsValid = false;
 /**
 * Minor version of Zend Framework like (1.8.x)
  * @var string
  */
 private $_zfVersion = null;
 /**
  * Clean temporary elements and all rendering
  */
 public function cleanAction()
 {}
 /**
  * Check if a language is valid
  * @param string $lang Two letters representing language
```

```
 */
    public function checkAction($lang = 'en')
    {}
    /**
     * Build the manual with given format
     * @param string $format Could be 'html', 'htmlhelp', 'chm', 'pdf-fop',
'pdf-xep'
     * @param string $lang Two letters representing language
     */
    public function buildAction($format = 'html', $lang = 'en')
    {}
    /**
     * Prepare internal variable according to the environment
     * Create temporary directories
     * Retrieve Zend Framework version
     */
    private function _setEnv()
    {}
    /**
     * Verify given language
     */
    private function _checkLang($lang)
    {}
    /**
     * Create temporary manual
     */
    private function _createTemporaryManual()
    {}
    /**
     * Insert additional informations in temporary manual before rendering
     */
    private function _completeTemporaryManual()
    {}
    /**
     * Create temporary stylesheet using environment variable
     */
    private function _createTemporaryStylesheet()
    {}
    /**
     * Check the current temporay manual
     * @return boolean
     */
    private function _checkManual()
    {}
    /**
     * As we use internal libxml errors, this allow
     * to format errors before sending them to user
 *
     * @param unknown_type $xml
     * @return boolean
     */
```

```
 private function _checkNoDomErrors($xml)
 {}
 /**
 * Insert current Subversion revision of the language in the manual
  * @param string $manual Content of the manual
 */
 private function _insertSvnRevision($manual)
 {}
 /**
  * Insert current Zend Framework version in the manual
  * @param string $manual Content of the manual
  */
 private function _insertZfVersion($manual)
 {}
 /**
  * Insert image links otherwise they won't be included in CHM
  * @param string $fileName
 */
 private function _insertImageLink($fileName)
 {}
 /**
 * Highlight all HTML files
 * @param string $directory
 */
 private function _highlightHtml($directory)
 {}
 /**
 * Highlight a portion of code
  * @param string $text
 */
 private function _highlightHtmlCode($text)
 {}
 /**
 * Highlight a PDF file
  * @param string $fileName
  */
 private function _highlightPdf($fileName)
 {}
 /**
 * Highlight a portion of code
 * @param string $code
  * @return string
  */
 private function _highlightBlock($code)
 {}
 /**
  * Create a FO block from an highlighted string
  * @param string $code
  * @param DomDocument $mainDom
  * @return DomElement
  */
```

```
 private static function _createBlockCode($code, $mainDom)
 {}
 /**
 * Build PDF file from FO file
  * @param string $fileName
  * @param string $renderer
  */
 private function _createPdf($fileName, $renderer)
 {}
 /**
 * Create a CHM file from an HHP file
  * @param string $fileName
  */
 private function _createChm($fileName)
 {}
 /**
  * Create a dir if not exists
 * @param string $path
  */
 private function _createDir($path)
 {}
 /**
 * Remove a dir and all of his content
 * @param string $path
  */
 private function _removeDir($path)
 {}
 /**
  * Remove a file if exists
  * @param string $path
  */
 private function _removeFile($path)
```
 {} }

]]></ac:plain-text-body></ac:macro> ]]></ac:plain-text-body></ac:macro>